# **subtle - Bug #206**

# **Re-Layout on xRandr Monitor Disable**

05/18/2011 10:45 AM - Paul F.

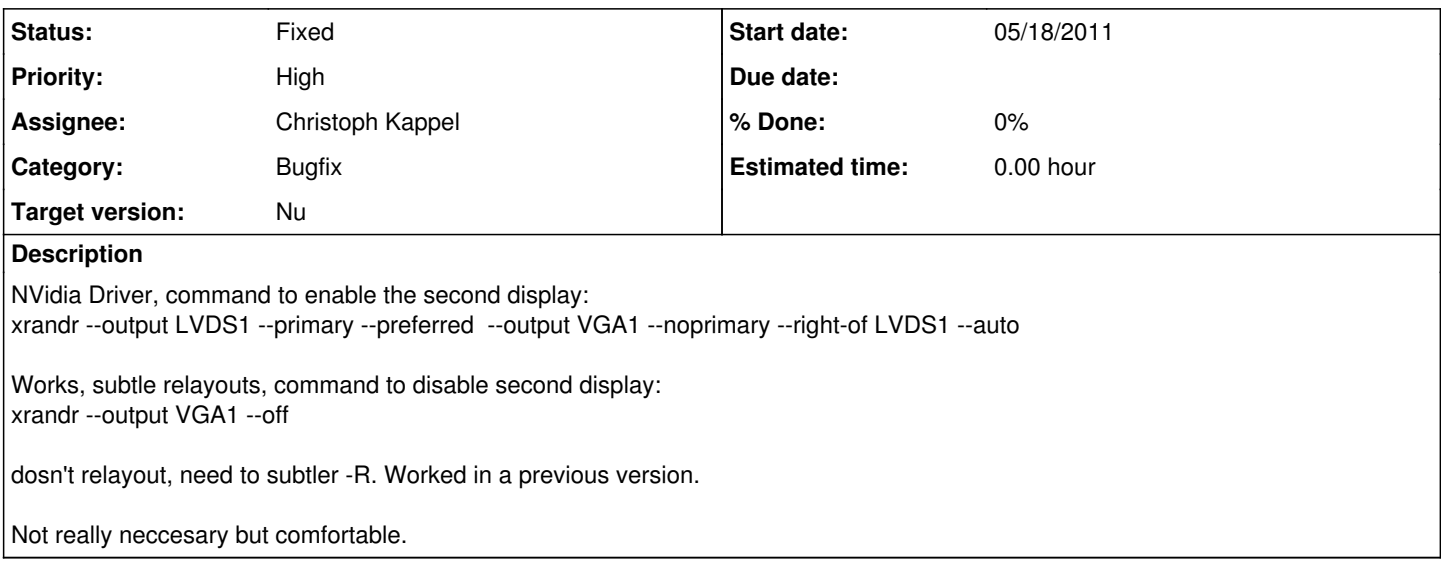

## **History**

## **#1 - 05/18/2011 12:12 PM - Christoph Kappel**

- *Target version set to Nu*
- *Assignee set to Non member users*
- *Category set to Bugfix*

## **#2 - 05/24/2011 11:41 AM - Christoph Kappel**

*- Status changed from Unconfirmed to Fixed*